# Package 'edgebundle'

December 16, 2023

Title Algorithms for Bundling Edges in Networks and Visualizing Flow and Metro Maps

Version 0.4.2

Description Implements several algorithms for bundling edges in networks and flow and metro map layouts. This includes force directed edge bundling [<doi:10.1111/j.1467-8659.2009.01450.x>](https://doi.org/10.1111/j.1467-8659.2009.01450.x), a flow algorithm based on Steiner trees[<doi:10.1080/15230406.2018.1437359>](https://doi.org/10.1080/15230406.2018.1437359) and a multicriteria optimization method for metro map layouts [<doi:10.1109/TVCG.2010.24>](https://doi.org/10.1109/TVCG.2010.24).

URL <https://github.com/schochastics/edgebundle>,

<https://schochastics.github.io/edgebundle/>

# BugReports <https://github.com/schochastics/edgebundle/issues>

License MIT + file LICENSE

**Suggests** test that  $(>= 2.0.0)$ , network, tidygraph

Config/testthat/edition 2

Encoding UTF-8

LazyData true

RoxygenNote 7.2.3

LinkingTo Rcpp

Imports Rcpp, igraph, reticulate, interp

Depends  $R$  ( $>= 3.5$ )

NeedsCompilation yes

Author David Schoch [aut, cre] (<<https://orcid.org/0000-0003-2952-4812>>)

Maintainer David Schoch <david@schochastics.net>

Repository CRAN

Date/Publication 2023-12-16 06:00:02 UTC

# <span id="page-1-0"></span>R topics documented:

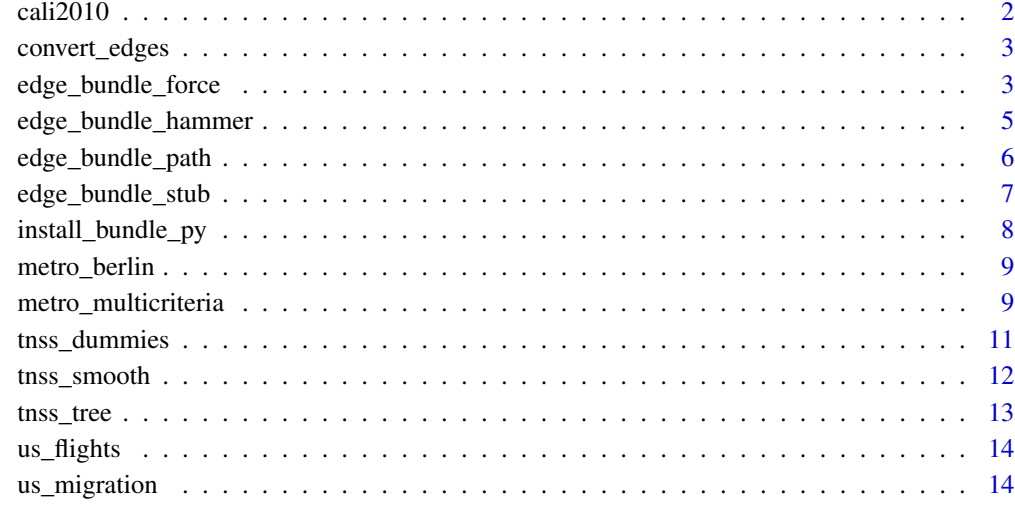

#### **Index** [15](#page-14-0)

cali2010 *Migration from California in 2010*

# Description

A dataset containing the number of people who migrated from California to other US states

#### Usage

cali2010

# Format

igraph object

# Source

[https://www.census.gov/data/tables/time-series/demo/geographic-mobility/state-t](https://www.census.gov/data/tables/time-series/demo/geographic-mobility/state-to-state-migration.html)o-state-migration. [html](https://www.census.gov/data/tables/time-series/demo/geographic-mobility/state-to-state-migration.html)

<span id="page-2-0"></span>convert\_edges *Convert edges*

# Description

converts edges of an igraph/network/tidygraph object into format useable for edge bundling

#### Usage

```
convert_edges(object, coords)
## Default S3 method:
convert_edges(object, coords)
## S3 method for class 'igraph'
convert_edges(object, coords)
## S3 method for class 'network'
convert_edges(object, coords)
## S3 method for class 'tbl_graph'
convert_edges(object, coords)
```
# Arguments

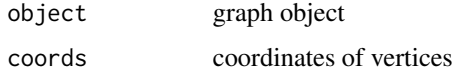

#### Value

data frame of edges with coordinates

# Author(s)

David Schoch

<span id="page-2-1"></span>edge\_bundle\_force *force directed edge bundling*

# Description

Implements the classic edge bundling by Holten.

# Usage

```
edge_bundle_force(
  object,
  xy,
  K = 1,
  C = 6,
  P = 1,S = 0.04,
  P_{\text{rate}} = 2,
  I = 50,
  I_rate = 2/3,
  compatibility_threshold = 0.6,
  eps = 1e-08
\mathcal{L}
```
# Arguments

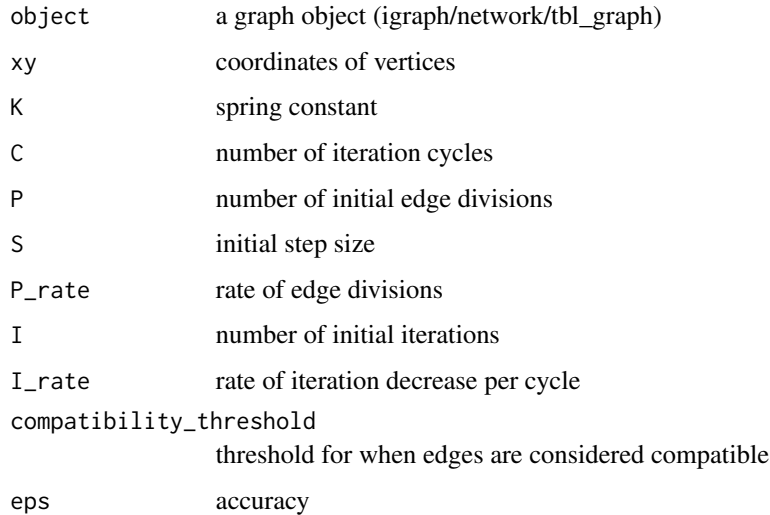

# Details

This is a re-implementation of https://github.com/upphiminn/d3.ForceBundle. Force directed edge bundling is slow  $(O(E^2))$ .

see [online](https://github.com/schochastics/edgebundle) for plotting tips

# Value

data.frame containing the bundled edges

# Author(s)

David Schoch

#### <span id="page-4-0"></span>References

Holten, Danny, and Jarke J. Van Wijk. "Force-Directed Edge Bundling for Graph Visualization." Computer Graphics Forum (Blackwell Publishing Ltd) 28, no. 3 (2009): 983-990.

#### See Also

[edge\\_bundle\\_hammer,](#page-4-1)[edge\\_bundle\\_stub](#page-6-1)[,edge\\_bundle\\_path](#page-5-1)

#### Examples

```
library(igraph)
g <- graph_from_edgelist(
    matrix(c(
        1, 12, 2, 11, 3, 10,
        4, 9, 5, 8, 6, 7
    ), ncol = 2, byrow = TRUE), FALSE
)
xy <- cbind(c(rep(0, 6), rep(1, 6)), c(1:6, 1:6))
edge_bundle_force(g, xy)
```
<span id="page-4-1"></span>edge\_bundle\_hammer *hammer edge bundling*

#### **Description**

Implements the hammer edge bundling by Ian Calvert.

#### Usage

```
edge_bundle_hammer(object, xy, bw = 0.05, decay = 0.7)
```
#### Arguments

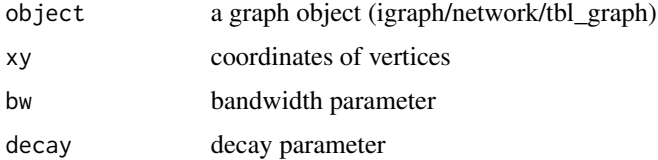

# Details

This function only wraps existing python code from the datashader library. Original code can be found at https://gitlab.com/ianjcalvert/edgehammer. Datashader is a huge library with a lot of dependencies, so think twice if you want to install it just for edge bundling. Check https://datashader.org/user\_guide/Networks.h for help concerning parameters bw and decay. To install all dependencies, use [install\\_bundle\\_py.](#page-7-1)

see [online](https://github.com/schochastics/edgebundle) for plotting tips

# <span id="page-5-0"></span>Value

data.frame containing the bundled edges

# Author(s)

David Schoch

# See Also

[edge\\_bundle\\_force](#page-2-1)[,edge\\_bundle\\_stub,](#page-6-1) [edge\\_bundle\\_path](#page-5-1)

<span id="page-5-1"></span>edge\_bundle\_path *Edge-Path Bundling*

# Description

Implements edge-path bundling.

# Usage

```
edge_bundle_path(g, xy, max_distortion = 2, weight_fac = 2, segments = 20)
```
# Arguments

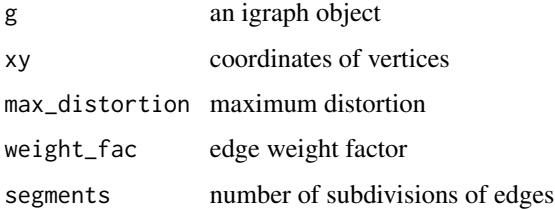

# Details

This is a re-implementation of https://github.com/mwallinger-tu/edge-path-bundling see [online](https://github.com/schochastics/edgebundle) for plotting tips

# Value

data.frame containing the bundled edges

# Author(s)

David Schoch

# <span id="page-6-0"></span>edge\_bundle\_stub 7

# References

Wallinger, M., Archambault, D., Auber, D., Nollenburg, M., & Peltonen, J. (2021). Edge-Path Bundling: A Less Ambiguous Edge Bundling Approach. IEEE Transactions on Visualization and Computer Graphics.

#### See Also

[edge\\_bundle\\_hammer,](#page-4-1)[edge\\_bundle\\_stub](#page-6-1)[,edge\\_bundle\\_force](#page-2-1)

#### Examples

```
library(igraph)
g <- graph_from_edgelist(matrix(c(
    1, 2, 1, 6,
    1, 4, 2, 3, 3, 4, 4, 5, 5, 6
), ncol = 2, byrow = TRUE), FALSE)
xy <- cbind(c(0, 10, 25, 40, 50, 50), c(0, 15, 25, 15, 0, -10))
edge_bundle_path(g, xy)
```
<span id="page-6-1"></span>edge\_bundle\_stub *stub edge bundling*

#### Description

Implements the stub edge bundling by Nocaj and Brandes

#### Usage

```
edge_bundle_stub(
  object,
  xy,
  alpha = 11,
 beta = 75,
  gamma = 40,
  t = 0.5,
  tshift = 0.5\mathcal{L}
```
# Arguments

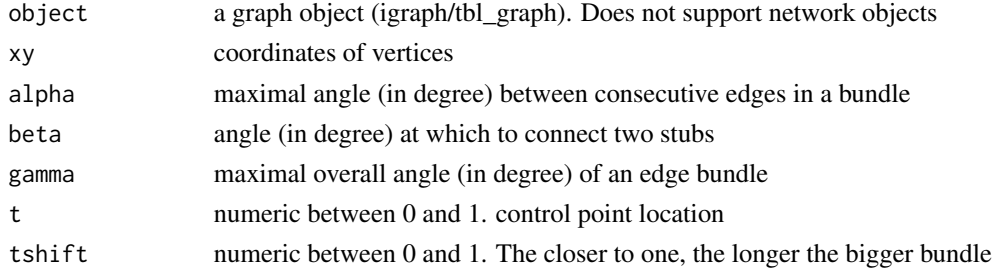

#### <span id="page-7-0"></span>Details

see [online](https://github.com/schochastics/edgebundle) for plotting tips

#### Value

data.frame containing the bundled edges

#### Author(s)

David Schoch

#### References

Nocaj, Arlind, and Ulrik Brandes. "Stub bundling and confluent spirals for geographic networks." International Symposium on Graph Drawing. Springer, Cham, 2013.

#### See Also

[edge\\_bundle\\_hammer,](#page-4-1)[edge\\_bundle\\_force,](#page-2-1) [edge\\_bundle\\_path](#page-5-1)

#### Examples

```
library(igraph)
g <- graph.star(10, "undirected")
xy <- matrix(c(
    0, 0,
   cos(90 * pi / 180), sin(90 * pi / 180),
   cos(80 * pi / 180), sin(80 * pi / 180),
    cos(70 * pi / 180), sin(70 * pi / 180),
   cos(330 * pi / 180), sin(330 * pi / 180),
   cos(320 * pi / 180), sin(320 * pi / 180),
   cos(310 * pi / 180), sin(310 * pi / 180),
   cos(210 * pi / 180), sin(210 * pi / 180),
   cos(200 * pi / 180), sin(200 * pi / 180),
    cos(190 * pi / 180), sin(190 * pi / 180)
), ncol = 2, byrow = TRUE)
edge_bundle_stub(g, xy)
# use ggforce::geom_bezier for plotting
```
<span id="page-7-1"></span>install\_bundle\_py *install python dependencies for hammer bundling*

#### Description

install datashader and scikit-image

# <span id="page-8-0"></span>metro\_berlin 9

# Usage

install\_bundle\_py(method = "auto", conda = "auto")

#### Arguments

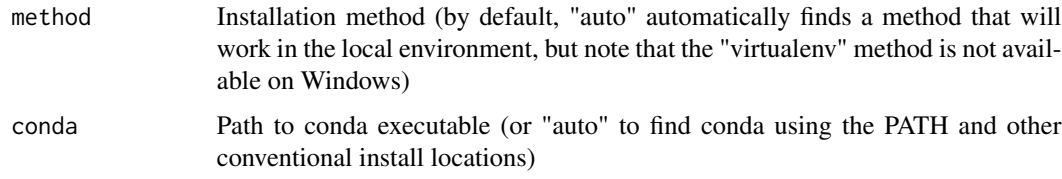

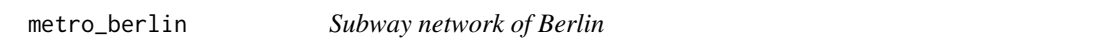

# Description

A dataset containing the subway network of Berlin

#### Usage

metro\_berlin

# Format

igraph object

# References

Kujala, Rainer, et al. "A collection of public transport network data sets for 25 cities." Scientific data 5 (2018): 180089.

metro\_multicriteria *Metro Map Layout*

# Description

Metro map layout based on multicriteria optimization

#### Usage

```
metro_multicriteria(object, xy, l = 2, gr = 0.0025, w = rep(1, 5), bsize = 5)
```
#### Arguments

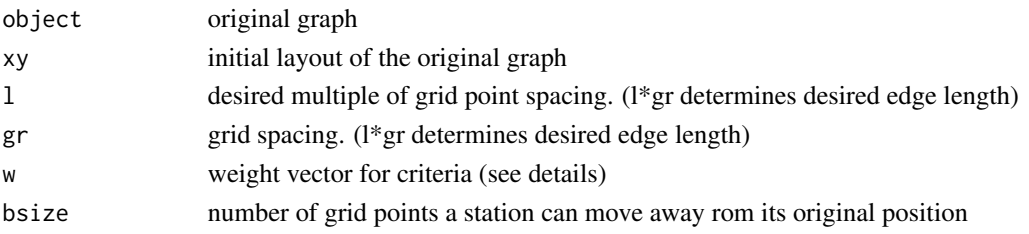

#### **Details**

The function optimizes the following five criteria using a hill climbing algorithm:

- *Angular Resolution Criterion*: The angles of incident edges at each station should be maximized, because if there is only a small angle between any two adjacent edges, then it can become difficult to distinguish between them
- *Edge Length Criterion*: The edge lengths across the whole map should be approximately equal to ensure regular spacing between stations. It is based on the preferred multiple, l, of the grid spacing, g. The purpose of the criterion is to penalize edges that are longer than or shorter than lg.
- *Balanced Edge Length Criterion*: The length of edges incident to a particular station should be similar
- *Line Straightness Criterion*: (not yet implemented) Edges that form part of a line should, where possible, be co-linear either side of each station that the line passes through
- *Octiinearity Criterion*: Each edge should be drawn horizontally, vertically, or diagonally at 45 degree, so we penalize edges that are not at a desired angle see [online](https://github.com/schochastics/edgebundle) for more plotting tips

#### Value

new coordinates for stations

# Author(s)

David Schoch

#### References

Stott, Jonathan, et al. "Automatic metro map layout using multicriteria optimization." IEEE Transactions on Visualization and Computer Graphics 17.1 (2010): 101-114.

#### Examples

```
# the algorithm has problems with parallel edges
library(igraph)
g <- simplify(metro_berlin)
xy \leftarrow \text{cbind}(V(g) \$ \text{lon}, V(g) \$ \text{lat}) * 100# the algorithm is not very stable. try playing with the parameters
```

```
xy_new <- metro_multicriteria(g, xy, l = 2, gr = 0.5, w = c(100, 100, 1, 1, 100), bsize = 35)
```
<span id="page-10-0"></span>

# Description

uses various sampling strategies to create dummy nodes for the [tnss\\_tree](#page-12-1)

# Usage

```
tnss_dummies(
 xy,
 root,
 circ = TRUE,
 line = TRUE,
 diag = TRUE,
 grid = FALSE,
 rand = FALSE,
 ncirc = 9,
 rcirc = 2,
 nline = 10,
 ndiag = 50,
 ngrid = 50,
 nrand = 50)
```
# Arguments

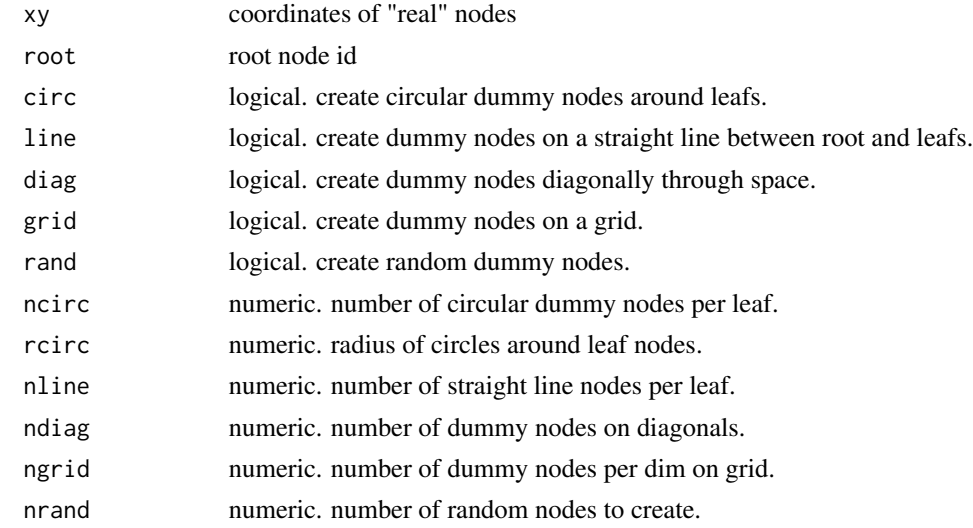

#### Value

coordinates of dummy nodes

# Author(s)

David Schoch

#### Examples

```
# dummy nodes for tree rooted in California
xy <- cbind(state.center$x, state.center$y)
xy_dummy <- tnss_dummies(xy, 4)
```
<span id="page-11-1"></span>

tnss\_smooth *Smooth a Steiner tree*

# Description

Converts the Steiner tree to smooth paths

# Usage

tnss\_smooth(g, bw =  $3$ , n =  $10$ )

#### Arguments

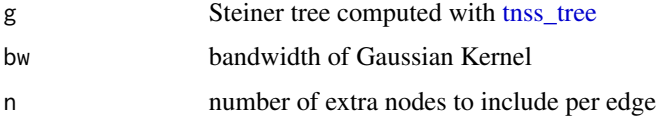

# Details

see see [online](https://github.com/schochastics/edgebundle) for tips on plotting the result

# Value

data.frame containing the smoothed paths

# Author(s)

David Schoch

# Examples

```
xy <- cbind(state.center$x, state.center$y)[!state.name %in% c("Alaska", "Hawaii"), ]
xy_dummy <- tnss_dummies(xy, root = 4)
gtree \le tnss_tree(cali2010, xy, xy_dummy, root = 4, gamma = 0.9)
tree_smooth \leq tnss_smooth(gtree, bw = 10, n = 10)
```
<span id="page-11-0"></span>

<span id="page-12-1"></span><span id="page-12-0"></span>

# Description

creates an approximated Steiner tree for a flow map visualization

# Usage

```
tnss_tree(
 g,
 xy,
 xydummy,
  root,
 gamma = 0.9,
  epsilon = 0.3,
 elen = Inf,
  order = "random"
)
```
# Arguments

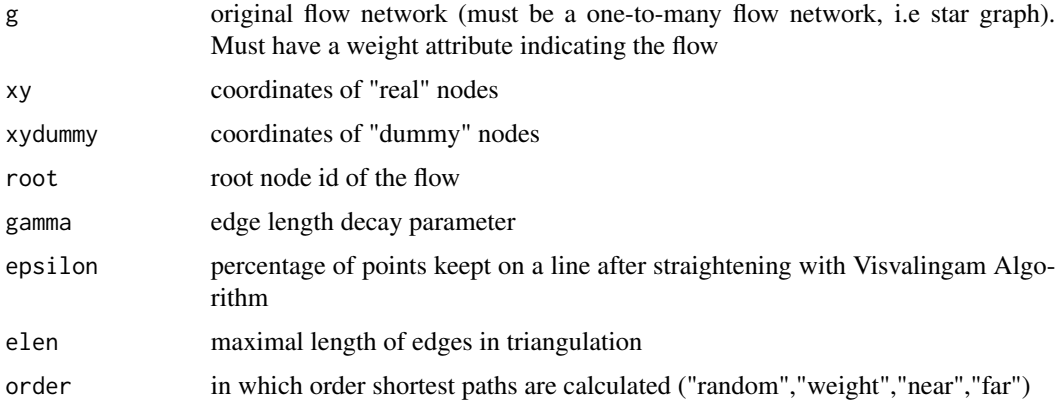

# Details

Use [tnss\\_smooth](#page-11-1) to smooth the edges of the tree

# Value

approximated Steiner tree from dummy and real nodes as igraph object

# Author(s)

David Schoch

#### References

Sun, Shipeng. "An automated spatial flow layout algorithm using triangulation, approximate Steiner tree, and path smoothing." AutoCarto, 2016.

#### Examples

```
xy <- cbind(state.center$x, state.center$y)[!state.name %in% c("Alaska", "Hawaii"), ]
xy_dummy <- tnss_dummies(xy, root = 4)
gtree <- tnss_tree(cali2010, xy, xy_dummy, root = 4, gamma = 0.9)
```
us\_flights *Flights within the US*

#### Description

A dataset containing flights between US airports as igraph object

#### Usage

us\_flights

#### Format

igraph object

#### Source

<https://gist.githubusercontent.com/mbostock/7608400/raw>

us\_migration *Migration within the US 2010-2019*

#### Description

A dataset containing the number of people migrating between US states from 2010-2019

#### Usage

us\_migration

# Format

data.frame

# Source

[https://www.census.gov/data/tables/time-series/demo/geographic-mobility/state-t](https://www.census.gov/data/tables/time-series/demo/geographic-mobility/state-to-state-migration.html)o-state-migration. [html](https://www.census.gov/data/tables/time-series/demo/geographic-mobility/state-to-state-migration.html)

<span id="page-13-0"></span>

# <span id="page-14-0"></span>Index

∗ datasets cali2010, [2](#page-1-0) metro\_berlin, [9](#page-8-0) us\_flights, [14](#page-13-0) us\_migration, [14](#page-13-0) cali2010, [2](#page-1-0) convert\_edges, [3](#page-2-0) edge\_bundle\_force, [3,](#page-2-0) *[6–](#page-5-0)[8](#page-7-0)* edge\_bundle\_hammer, *[5](#page-4-0)*, [5,](#page-4-0) *[7,](#page-6-0) [8](#page-7-0)* edge\_bundle\_path, *[5,](#page-4-0) [6](#page-5-0)*, [6,](#page-5-0) *[8](#page-7-0)* edge\_bundle\_stub, *[5](#page-4-0)[–7](#page-6-0)*, [7](#page-6-0) install\_bundle\_py, *[5](#page-4-0)*, [8](#page-7-0) metro\_berlin, [9](#page-8-0) metro\_multicriteria, [9](#page-8-0) tnss\_dummies, [11](#page-10-0) tnss\_smooth, [12,](#page-11-0) *[13](#page-12-0)* tnss\_tree, *[11,](#page-10-0) [12](#page-11-0)*, [13](#page-12-0) us\_flights, [14](#page-13-0) us\_migration, [14](#page-13-0)